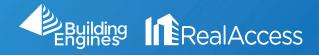

## How Can I View My Property's Loss Factors?

1. On the portfolio page, click on Stack View.

| ch by keyword, phrase, etc                                                                                                    |                                    |                      |                    |             |                      |                       |              |
|----------------------------------------------------------------------------------------------------|------------------------------------|----------------------|--------------------|-------------|----------------------|-----------------------|--------------|
| Building                                                                                                    | φ                                  | Occupancy Target RSF | Vacancy Target RSF | Total LSF 🖕 | Vacant Target RSF  🖕 | Growth Potential SF   | Vacant Units |
| BROOKLYN NY, 10016                                                                                                    | Property Insight 🕑<br>Stack View 🕑 | 86% 🛃                | 14% 🗹              | 144,979     | 33,700               | 66,205 📥              | 5/28         |
| 1000 Broadway Center<br>BAYONNE NJ, 07002                                                                                                    | Property Insight 🗹<br>Stack View 🗹 | 57% 🕑                | 43% 🚰              | 224,997     | 184,990              | 20,105 📥              | 69/134       |
| Carl State State S | Property Insight C<br>Stack View C | 33% *                | 67% <sup>t</sup> C | 35,450      | 124,560 <sup>t</sup> | 24,646 <sup>t</sup> 📥 | 15/22        |
| E 1040 East 250th Street O NEW YORK NY, 10010                                                                                                    | Property Insight 🕑<br>Stack View 🕑 | 0% 🖸                 | 100% 🕑             | 0           | 131,993              | 0 💌                   | 14/14        |
| E 109 South 5th Street, Brooklyn S<br>NEW YORK NY, 00000                                                                                                    | Property Insight C<br>Stack View C | 3% 16                | 97% t 🚰            | 2,162       | 70,879 <sup>t</sup>  | 397 t 🔺               | 57/60        |
| FALLS CHURCH VA, 22300                                                                                                    | Property Insight 🕑<br>Stack View 🕑 | 45% 🖸                | 55% 🕑              | 85,879      | 106,444              | 2,089 📥               | 36/75        |
| BOSTON MA, 02109                                                                                                    | Property Insight 🕑<br>Stack View 🕑 | 66% 🖸                | 34% 🖸              | 233,227     | 117,733              | -2,610 🔻              | 17/34        |
| ARLINGTON VA, 22209                                                                                                    | Property Insight 🚰<br>Stack View 🚰 | 0% 😋                 | 100% 🕑             | 0           | 193,454              | 0 🔻                   | 20/20        |
| Tight Strain Strain Str | Property Insight 🗹<br>Stack View 🗹 | 8% 🕑                 | 92% 岱              | 13,752      | 144,363              | -616 🔻                | 74/81        |
| 늘 1950 E St NW 🕈                                                                                                    | Property Insight 🕑                 | 5% 💕                 | 95% 🛃              | 4.095       | 102.240              | 412                   | 45/47        |

2. Click on Reports and select the Summary by Floor tab.

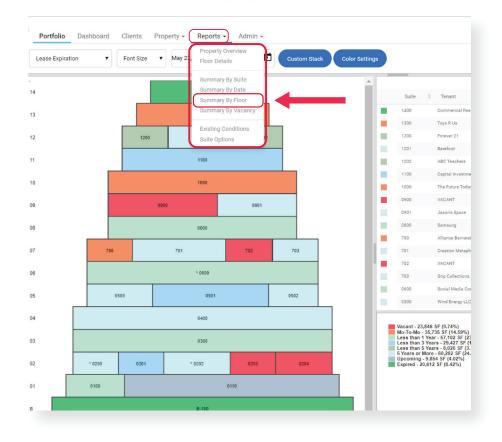

3. Multiple Loss Factors are available on the highlighted columns for all properties. The report is a reflection of the information currently in the system.

| rtoai     | Access by F         | (Dm                                  |                          |                         |                         |                         |                         |                                          |                                      | Thurs                     | Pa<br>day, May:                       | -                         |
|-----------|---------------------|--------------------------------------|--------------------------|-------------------------|-------------------------|-------------------------|-------------------------|------------------------------------------|--------------------------------------|---------------------------|---------------------------------------|---------------------------|
| 12:       | 3 Main 9            | Street                               |                          |                         |                         |                         |                         |                                          |                                      |                           |                                       |                           |
| FLOOR     | Gross<br>Floor Area | Retail/<br>Storage<br>Usable<br>Area | Office<br>Usable<br>Area | Floor<br>Common<br>Area | REBNY<br>Usable<br>Area | Total<br>Leased<br>Area | REBNY<br>Vacant<br>Area | Existing<br>Full Floor<br>Loss<br>Factor | Full<br>Floor<br>Add<br>On<br>Factor | REBNY<br>Rentable<br>Area | REBNY<br>Full Floor<br>Loss<br>Factor | RE<br>M<br>Te<br>Li<br>Fa |
| B         | 17,734              | 8,197                                | 0                        | D                       | 8,197                   | 8,000                   | 0                       | N/A                                      | 1.0000                               | 8,197                     | N/A                                   |                           |
| 01        | 15,056              | 11,018                               | 0                        | 0                       | 11,018                  | 5,000                   | 9,854                   | N/A                                      | 1.0000                               | 11,018                    | N/A                                   |                           |
| 02        | 14,945              | D                                    | 12,197                   | 1,575                   | 13,772                  | 11,333                  | 9,173                   | 32.84%                                   | 1.3699                               | 18,864                    | 27.00%                                | 3                         |
| 03        | 14,944              | D                                    | 13,716                   | Û                       | 13,716                  | 1,000                   | 0 -1271.60              |                                          | 1.3699                               | 18,789                    | 27.00%                                |                           |
| 04        | 14,943              | 0                                    | 13,704                   | D                       | 13,704                  | 1,000                   | 0                       | ·1270.40%                                | 1.3699                               | 18,773                    | 27.00%                                | F                         |
| 05        | 14,944              | 0                                    | 12,151                   | 1,548                   | 13,699                  | 21,846                  | 0                       | 37.29%                                   | 1.3699                               | 18,765                    | 27.00 %                               | 35.3                      |
| 06        | 14,944              | 0                                    | 13,700                   | 0                       | 13,700                  | 18,800                  | 0                       | 27.13%                                   | 1.3699                               | 18,767                    | 27.00%                                |                           |
| 07        | 14,660              | D                                    | 12,036                   | 1,378                   | 13,413                  | 16,000                  | 4,228                   | 33.69%                                   | 33.69% 1.3699                        | 18,375                    | 27.00 %                               | 34.                       |
| 08        | 14,657              | 0                                    | 13,419                   | 0                       | 13,419                  | 13,000                  | 0                       | -3.22%                                   | 1.3699                               | 18,382                    | 27.00%                                |                           |
| 09        | 14,408              | 0                                    | 11,714                   | 1,449                   | 13,164                  | 5,000                   | 10,445                  | 14.78%                                   | 1.3699                               | 18,030                    | 27.00%                                | 35.                       |
| 10        | 14,406              | D                                    | 13,161                   | D                       | 13,161                  | 10,000                  | 0                       | -31.61%                                  | 1.3699                               | 18,029                    | 27.00%                                |                           |
| 11        | 13,073              | 0                                    | 11,828                   | 0                       | 11,828                  | 11,000                  | 0                       | -7.53%                                   | 1.3699                               | 16,203                    | 27.00%                                |                           |
| 12        | 13,074              | 0                                    | 10,036                   | 1,765                   | 11,800                  | 4,000                   | 0                       | -195.03%                                 | 1.3699                               | 16,165                    | 27.00%                                | 3                         |
| 13        | 11,583              | 0                                    | 10,302                   | 0                       | 10,302                  | 10,000                  | 0                       | -3.02%                                   | 1.3699                               | 14,112                    | 27.00%                                |                           |
| 14        | 9,945               | 0                                    | 9,063                    | Û                       | 9,063                   | 9,000                   | 0                       | -0.70%                                   | 1.3699                               | 12,415                    | 27.00%                                | L                         |
| T O T A L | 213,316             | 19,215                               | 157,027                  | 7,715                   | 183,956                 | 144,979                 | 33,700                  |                                          | 244,884                              |                           |                                       | _                         |

4. Optional: To Export click the highlighted above icon and select format.

| ents     | Prop                  | erty 👻              | Report                               | s 🔻 )                    | Admin 👻                 |                         |                         |                         |                                          |                                      | 123                                  | Main S                             | street                                     | Email Digest |
|----------|-----------------------|---------------------|--------------------------------------|--------------------------|-------------------------|-------------------------|-------------------------|-------------------------|------------------------------------------|--------------------------------------|--------------------------------------|------------------------------------|--------------------------------------------|--------------|
| <b> </b> | •                     | 1 of 1              | •                                    |                          | 80                      | — AI                    | JTO 🔻                   | + 8                     |                                          |                                      | PDF                                  | م                                  |                                            | ¢            |
|          |                       | Access by R         |                                      |                          |                         |                         |                         | 1                       |                                          | JUN                                  | MM XLS<br>XLSX<br>RTF<br>MHT<br>HTML | Pa                                 | REPORT<br>ge 1 of 1<br>22, 2020            | Q            |
|          | F<br>L<br>O<br>O<br>R | Gross<br>Floor Area | Retail/<br>Storage<br>Usable<br>Area | Office<br>Usable<br>Area | Floor<br>Common<br>Area | REBNY<br>Usable<br>Area | Total<br>Leased<br>Area | REBNY<br>Vacant<br>Area | Existing<br>Full Floor<br>Loss<br>Factor | Full<br>Floor<br>Add<br>On<br>Factor | R Text<br>Fe CSV<br>Image            | EBNY<br>JI Floor<br>Loss<br>Factor | REBNY<br>Multi<br>Tenant<br>Loss<br>Factor |              |
|          | в                     | 17,734              | 8,197                                | 0                        | 0                       | 8,197                   | 8,000                   | 0                       | N/A                                      | 1.0000                               | 8,197                                | N/A                                | N/A                                        |              |
|          | 01                    | 15,056              | 11,018                               | 0                        | 0                       | 11,018                  | 5,000                   | 9,854                   | N/A                                      | 1.0000                               | 11,018                               | N/A                                | N/A                                        |              |
|          | 02                    | 14,945              | 0                                    | 12,197                   | 1,575                   | 13,772                  | 11,333                  | 9,173                   | 32.84%                                   | 1.3699                               | 18,864                               | 27.00%                             | 35.35%                                     |              |
|          | 03                    | 14,944              | 0                                    | 13,716                   | 0                       | 13,716                  | 1,000                   | 0                       | -1271.60%                                | 1.3699                               | 18,789                               | 27.00%                             | N/A                                        |              |
|          | 04                    | 14,943              | 0                                    | 13,704                   | 0                       | 13,704                  | 1,000                   | 0                       | -1270.40%                                | 1.3699                               | 18,773                               | 27.00%                             | N/A                                        |              |
|          | 05                    | 14,944              | 0                                    | 12,151                   | 1,548                   | 13,699                  | 21,846                  | 0                       | 37.29%                                   | 1.3699                               | 18,765                               | 27.00%                             | 35.25%                                     |              |
|          | 06                    | 14,944              | 0                                    | 13,700                   | 0                       | 13,700                  | 18,800                  | 0                       | 27.13%                                   | 1.3699                               | 18,767                               | 27.00%                             | N/A                                        |              |
|          | 07                    | 14,660              | 0                                    | 12,036                   | 1,378                   | 13,413                  | 16,000                  | 4,228                   | 33.69%                                   | 1.3699                               | 18,375                               | 27.00%                             | 34.50%                                     |              |
|          | 08                    | 14,657              | 0                                    | 13,419                   | 0                       | 13,419                  | 13,000                  | 0                       | -3.22%                                   | 1.3699                               | 18,382                               | 27.00%                             | N/A                                        |              |